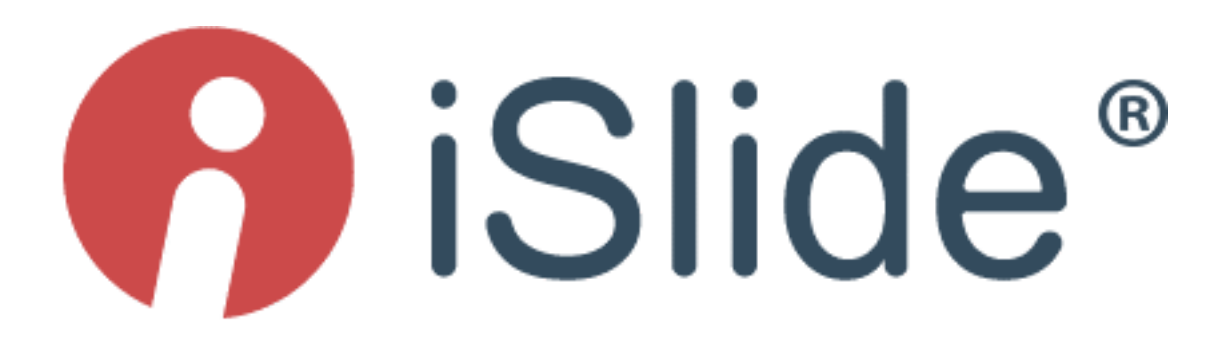

# PowerPoint & iSlide

A match, made for each other...

**Ben Oostdam**, Senior Technical Writer & Presenter **Miley Shen**, Art Graphics & Design Thanks to the Tech- DevOps- & Enterprise Team at HQ.

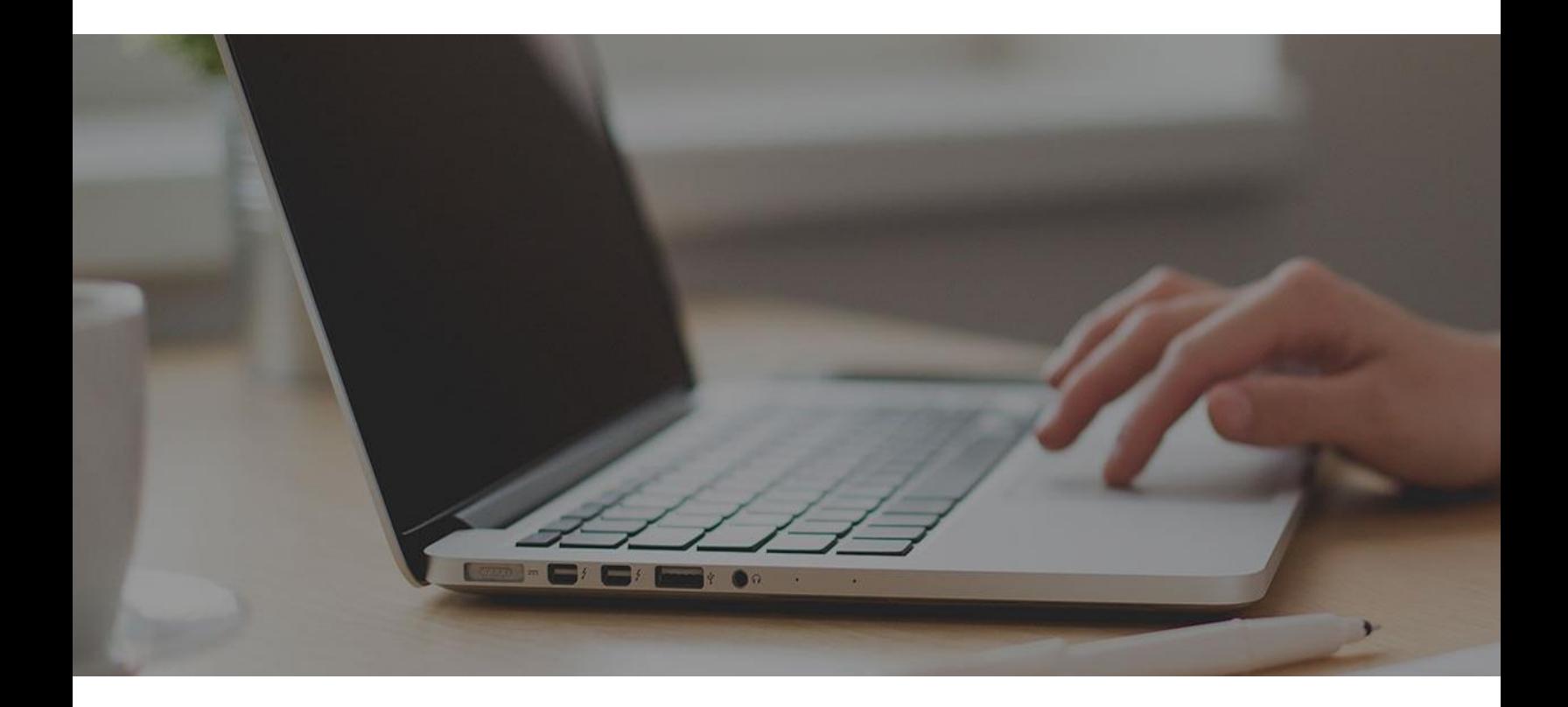

Microsoft PowerPoint is used by millions of people to create, collaborate, and present your ideas, charts, and data in various dynamic, visually compelling ways. If you have a story to tell, digitally, on a stage or in a meeting room, MS PowerPoint is worldwide the number one tool to use. Filled with dozens of great features, the most amazing slides, animations can help you to convince your audience. But just like other great Microsoft Office products, efficient, smart, stylish, & easy use of all the features can be challenging for users. Making use of the iSlide® add-in for PowerPoint, your presentations will reach the next level, easing the use of all default features, while adding more than 210,000 items for easy designing your slides.

The iSlide<sup>®</sup> PowerPoint add-in is also available for the popular WPS office application, in the free and professional edition. When installed in WPS, 2 features are not available due to integration incompatibility.

Based on the latest programming technics, the iSlide<sup>®</sup> PowerPoint add-in is fully functional for almost all Microsoft Windows PowerPoint installed versions. Fully tested and still supported on all 32/64 bits versions of Microsoft Windows OS 7/8/10. Starting with MS Office 2010, 2013, 2016, 2019 to the latest build available from your Office 365 portal. A separate installer is available for the Mac-OS systems, Catalina, Mojave and High Sierra. All supported and monthly tested for integration with the latest features. Being an add-in, adding an additional tab in the menu structure, the iSlide<sup>®</sup> PowerPoint add-in will not be working in online only subscriptions.

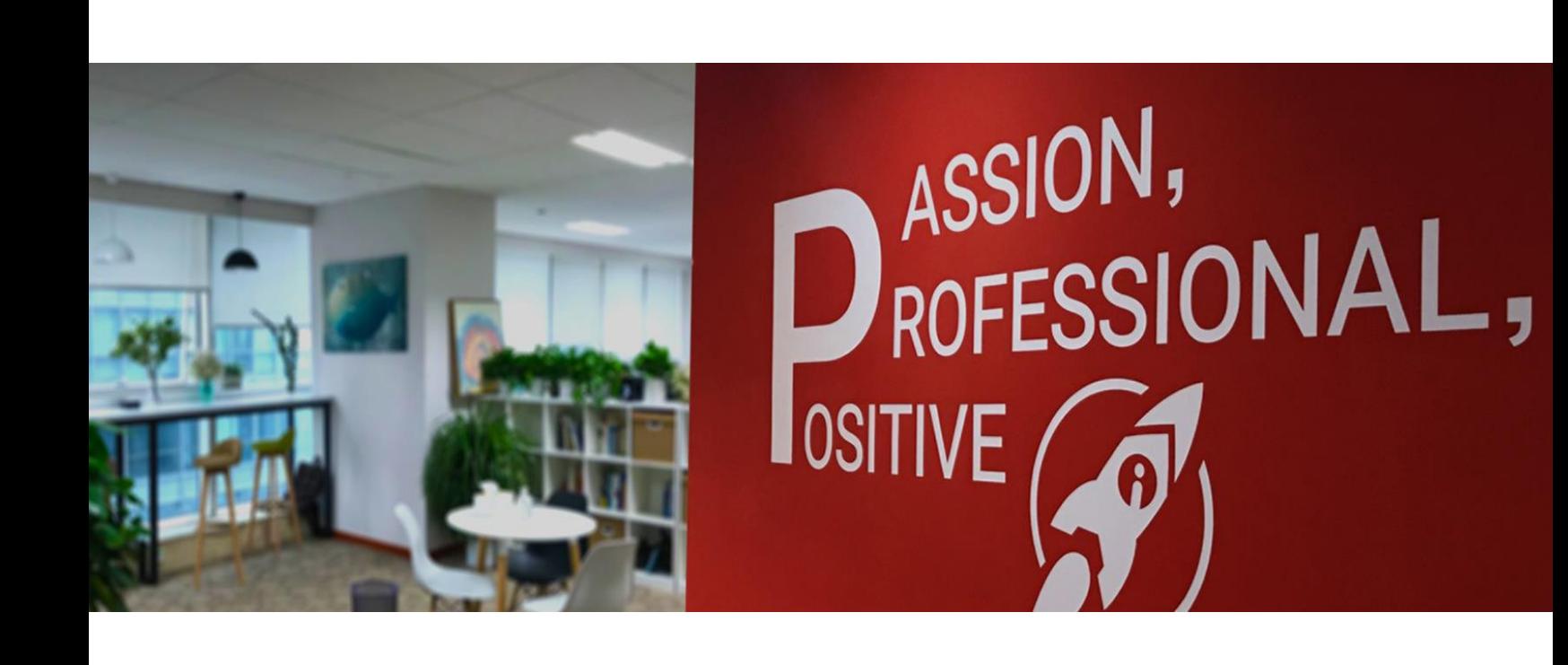

## **Time**

Users making presentations, in general use 1 default (company) template, 5 basic functions, like copy/paste/insert/text/color; and the general 10 slides for a 20-minute presentation, which costs them a minimum of 60 minutes on average to create. Copying and modifying an earlier presentation is often and generally done, which is killing the attraction and convincing factor in your presentation. Even then, the creation time is still 45 minutes. Copy & modifying an existing presentation using the *iSlide<sup>®</sup>* PowerPoint add-in, turning it in a totally different one, will only take you maximum 10 to 15 minutes.

## **Online**

The 210,000+ icons, vectors, colors, charts, diagrams, pictures, themes, and templates need internet access in order to work. Every day of the week, all libraries containing the content, are updated, categorized, indexed, and tagged for searching. Around 165,000 resources are free to use, the others need a premium license or are limited by use on a daily basis. Own content libraries can be made available to mobile users, only in the Premium version. Offline working is possible, but adding a new library item will result in a message, asking the user to go online. All local (modifying/designing) actions, presenting, printing, securing, exporting iSlide® features will be available as well as all default installed Microsoft PowerPoint features in the Offline status.

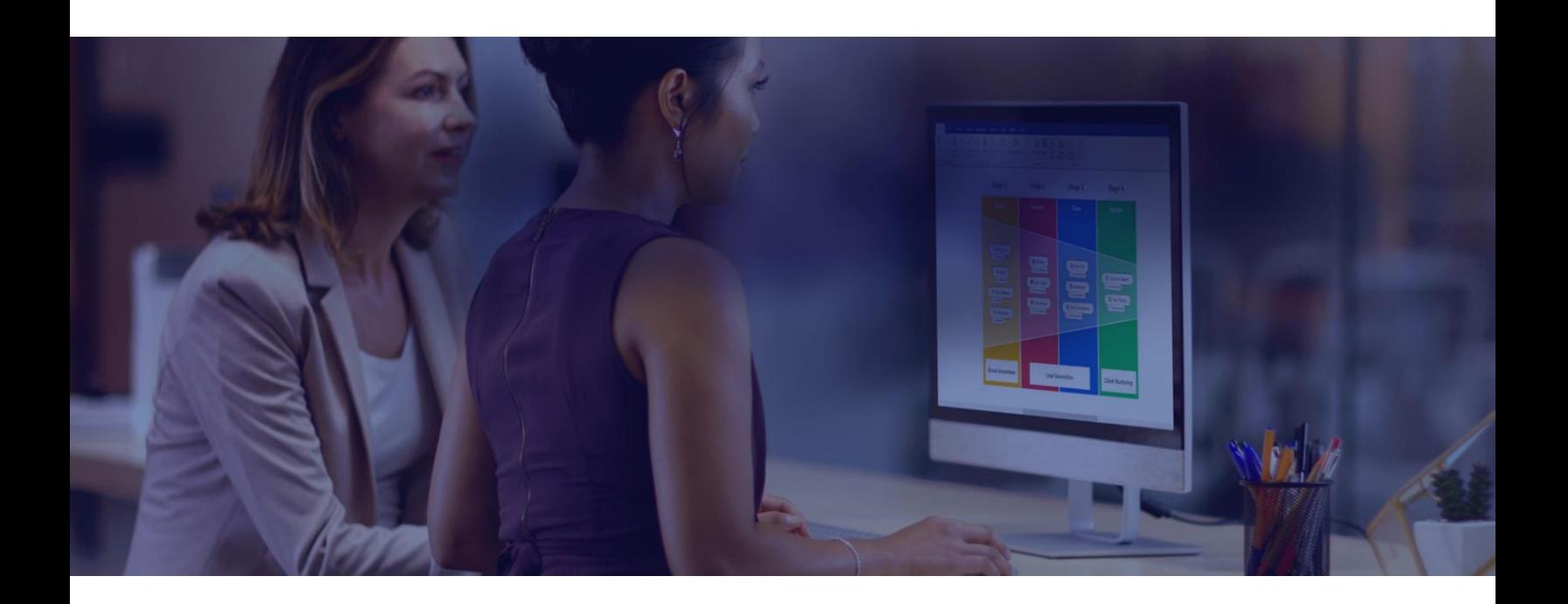

## Simplifying user experience

Users only work good with software if it is easy to use. They are extremely more productive when the software is intuitive and designed to make everything better and easier to use. The iSlide® PowerPoint add-in covers that all. Using easy scroll bars, with the results directly visible on the screen, users get a direct feeling what they are doing, all outlined, straight, uniformed, providing a real time feeling. This way the common copy/paste/paste, try to get everything ordered, irritations, dragging is gone immediately and forever.

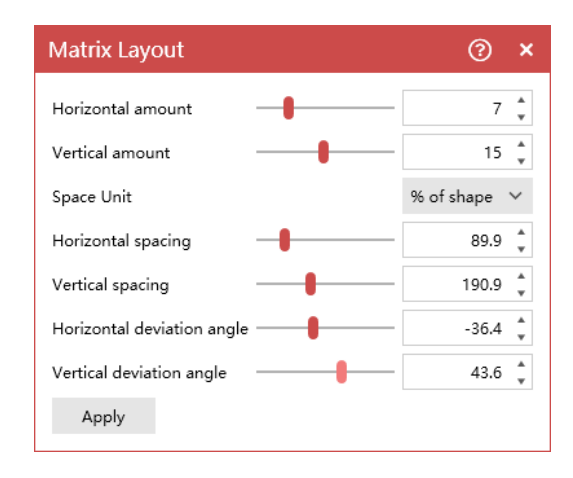

#### **Costs**

Users that use the *iSlide<sup>®</sup>* PowerPoint add-in, have more fun creating, more professional presentations, in a more efficient way. Total Cost of Ownership (TCO) is exceptionally low, while the Return On Investment (ROI) is reached when a user creates 2 presentations.

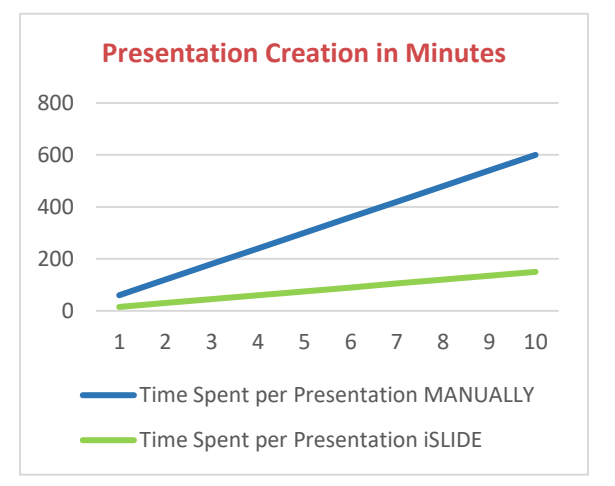

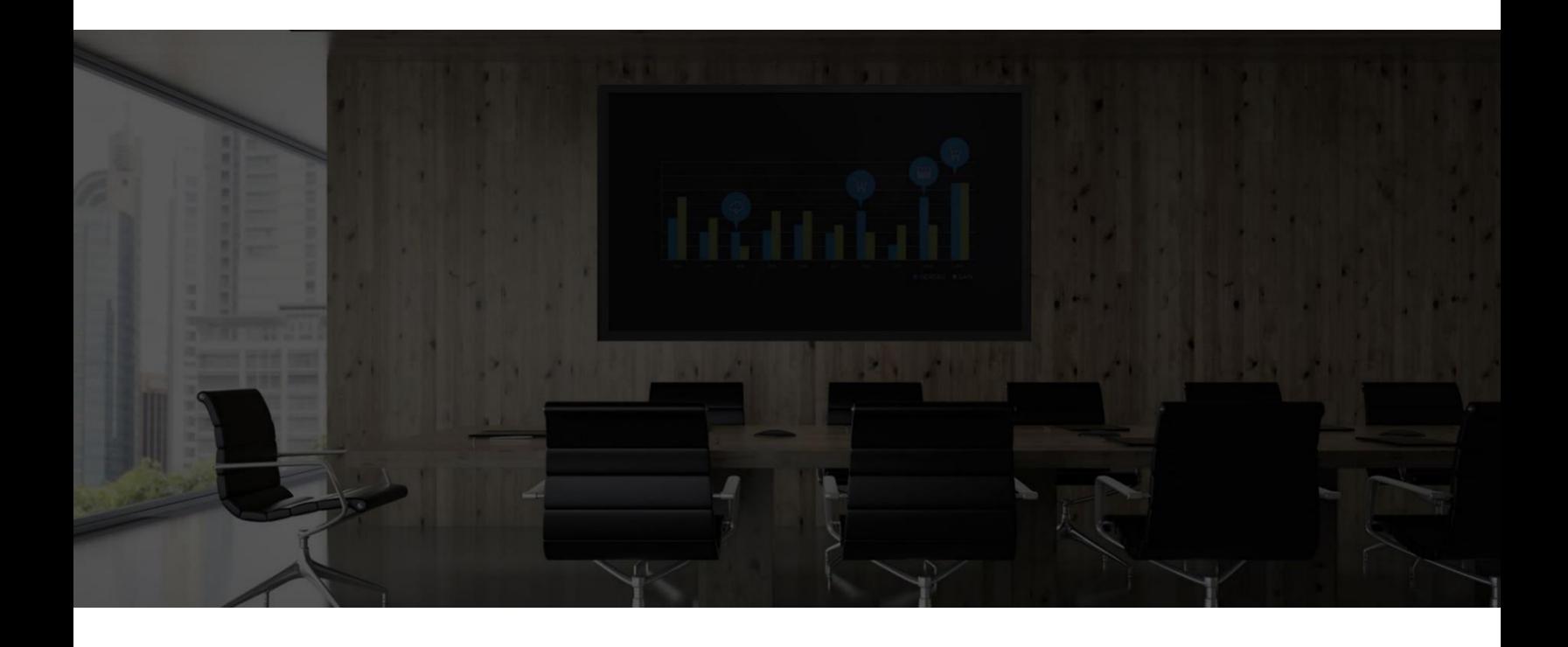

## Connectivity & Analytics

During installation and operation, only port 80 and 443 are being used. Login to a profile is always 443 with double verification, after that, no user data is resent again. Enterprise installations can require the use of additional know ports for authentication, depending on installation types. Using a proxy is possible, several configuration options are available. By default, the setting is "Auto-detect".

The worldwide multilingual website [https://islide-powerpoint.com](https://islide-powerpoint.com/) and the Chinese/English website [https://en.islide.cc](https://en.islide.cc/) both contains google-analytics on every page, which is allowed under European and United States laws. The Chinese website contains also weibo-analytics, as well as several partner and regional inter-exchange banners, mostly forced by Chinese regulations.

We will never share any information with third parties, not even with governments. Working with the iSlide<sup>®</sup> add-in in countries that control their internet usage, can lead to logging that can reveal, based on tags, what kind of resource has been downloaded from the iSlide database.

Users are able to control & clear their own cache and see what's logged locally on their system. Logs are never forwarded to third parties, but extended logging in enterprise environments can by activated by administrators for use in their own syslog's.

Library content, other than diagram, vector & icons can have URL's (tags) towards the company that added the picture or theme to the libraries. This is due to Asian and Chinese regulations, but blocking them towards users, can be solved easily with some firewall rules.

Working with iSlide does not require visiting the websites. If you have technical questions about this subject, contact iSlide Headquarters or an official iSlide Partner.

![](_page_5_Picture_0.jpeg)

# **Security**

Security is more and more important these days. Certainly, software that is originated from China, which the iSlide® PowerPoint add-in is, lies under a continuous magnifying glass. Without going deep into the actual security measures, it is all in order. From the replications between content databases, redundancy between servers, smart load balancing of the frontends, to the full compliancy for GDPR or ICLG regulations.

#### Support

Users get support through online, English Q&A's help pages and can give feedback on features through a question form. On the Chinese/English website, the well-known Zendesk, interactive chat- & support is available during Chinese working hours. As the *iSlide<sup>®</sup> PowerPoint add-in is* also available in 8 other languages, support through email is available for those languages as well through email. [support@islide-powerpoint.com](mailto:support@islide-powerpoint.com)

Active Directory, Azure AD, SSO through UPN login, Enterprise integrations & private (icon/diagram/vector/picture) library use, are supported through custom requests and can lead to additional quotation and/or consultancy costs. Depending on availability, time-zones, expertise, licensing quantity, support will be supplied through remote sessions where additional access rights can be necessary. Only special projects will need on-premises visits.

Look for all additional information on the general website [https://islide-powerpoint.com](https://islide-powerpoint.com/) The product in under continuously development in an Agile/Scrum development scenario. Various examples, how to do's, tutorials and the latest newly released versions can be found online on various social platforms.

![](_page_6_Picture_186.jpeg)

# **Conclusion**

Using Microsoft PowerPoint together with the *iSlide<sup>®</sup>* add-in, brings the use of features with more ease and usage power towards everyone that creates a presentation. The designing ideas can be fulfilled 10 times faster than normally, without losing the strength of existing functionalities, while adding the possibility for every person to create a professional presentation, for every business, idea, or audience.

Instead of re-using old designs, building a convincing presentation, full of insightful, interactive visualizations is now in reach of everyone. Whether you are explaining a minor issue, or setup that important sales presentation. PowerPoint with the iSlide<sup>®</sup> add-in gives you the power to make your presentation impactful, even for a few slides.

Download a [free trial](https://islide-powerpoint.com/en/downloads) today,..

or check out the all [subscriptions](https://islide-powerpoint.com/en/pricing) possibilities that the iSlide® add-in has to offer.